## Digitale Medien

Übung

Idee:

Codieren nicht zeichenweise sondern der kompletten Nachricht in einem Zahlenintervall von 0 bis 1. Jedes Zeichen erhält ein Teilintervall je nach Häufigkeit.

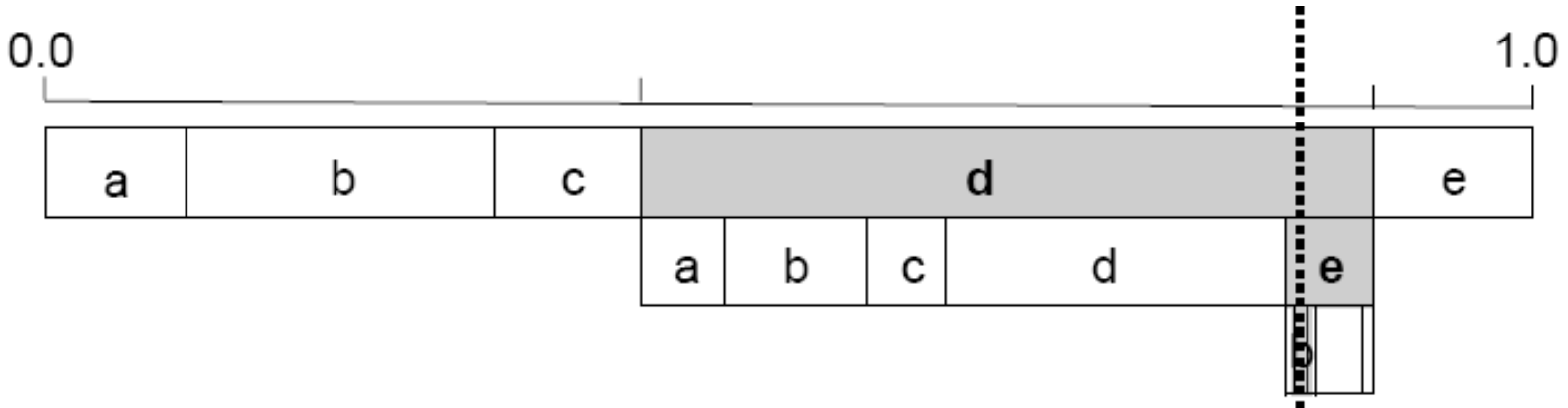

Algorithmus:

**real**  $L = 0.0$ ; **real**  $R = 1.0$ ; **Solange** Zeichen vorhanden **wiederhole** Lies Zeichen und bestimme Zeichenindex i; **real**  $B = (R-L)$ ;  $R = L + B^*Ri$ ;  $L = L + B^*$ Li; **Ende Wiederholung**;

*Code des Textes ist Zahl im Intervall [L, R]*

L<sub>i</sub> und R<sub>i</sub> sind Ränder eines Zeichens, definiert durch seine Auftrittswahrscheinlichkeit

Ausführliche Einleitung mit Java-Applet: [Seite von Oliver Schmid](http://www-mm.informatik.uni-mannheim.de/veranstaltungen/animation/multimedia/Schmid_2002/documentation/Aritex2.html)

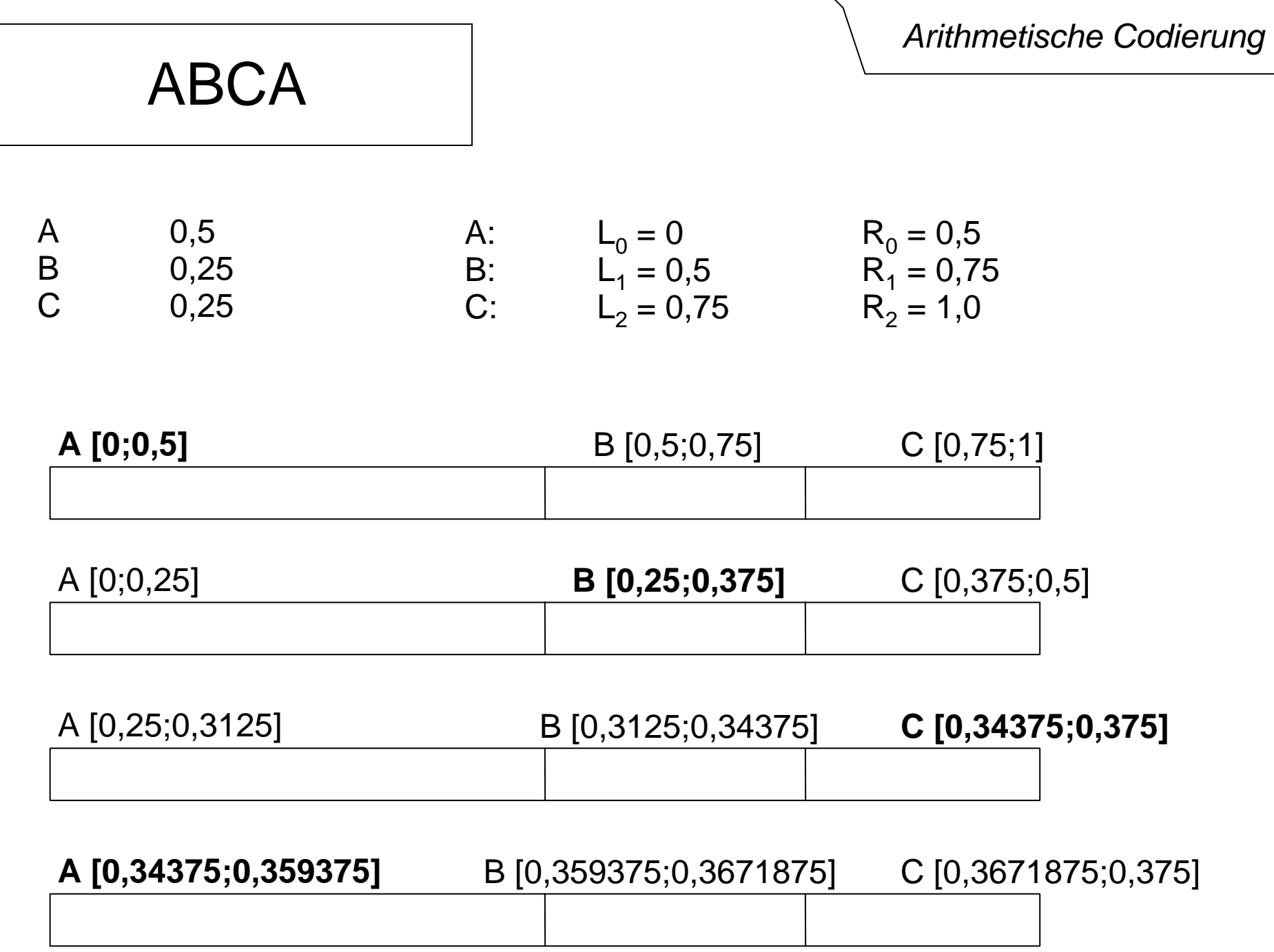

**real L** = 0.0; **real R** = 1.0;<br> **Solange** Zeichen vorhanden **wiederhole**<br> **Solange** Zeichen vorhanden **wiederhole** Lies Zeichen und bestimme Zeichenindex i; real  $B = (R-L);$  $\mathsf{R} = \mathsf{L} + \mathsf{B}^{\star}\mathsf{R}_{\mathsf{i}}^{\vphantom{\star}}$  $L = L + B^*L_i;$ **Ende Wiederholung;** 

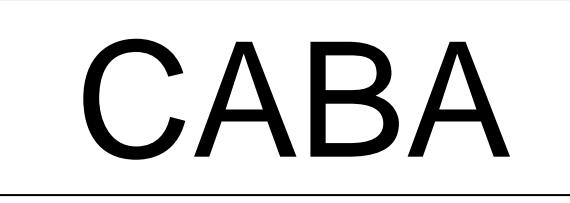

**real** L = 0.0; **real** R = 1.0; **real in the viewer of the Codierung Solange** Zeichen vorhanden **wiederhole** Lies Zeichen und bestimme Zeichenindex i; real  $B = (R-L);$  $R = L + B^*R_i$ ;  $L = L + B^*L_i;$ <br>Ende Wiederholung; R = L + B\*R<sub>i</sub>;<br>L = L + B\*L<sub>i</sub>;<br>Ende Wiederholung;

| A | $2/4 = 0.5$  | A | $L_0 = 0$    | $R_0 = 0.5$  |
|---|--------------|---|--------------|--------------|
| B | $1/4 = 0.25$ | B | $L_1 = 0.5$  | $R_1 = 0.75$ |
| C | $1/4 = 0.25$ | C | $L_2 = 0.75$ | $R_2 = 1.0$  |

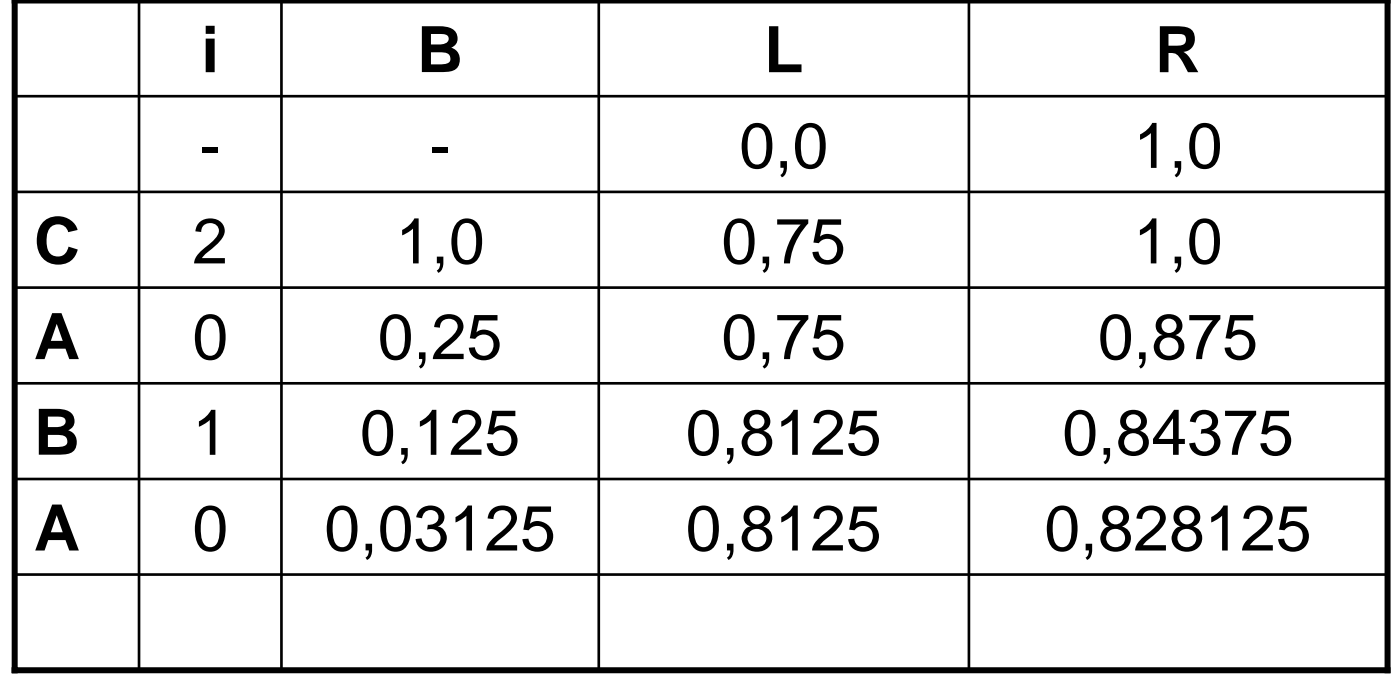

Wandle untere Grenze nach binär um *Arithmetische Codierung* Wandle obere Grenze nach binär umSuche die erste (Binär-)Stelle in der sie sich unterscheiden Code ist obere Grenze ohne '0,' bis zu einschließlich der Unterscheidungsstelle

Wandle untere Grenze nach binär um *Arithmetische Codierung* Wandle obere Grenze nach binär umSuche die erste (Binär-)Stelle in der sie sich unterscheiden Code ist obere Grenze ohne '0,' bis zu einschließlich der Unterscheidungsstelle

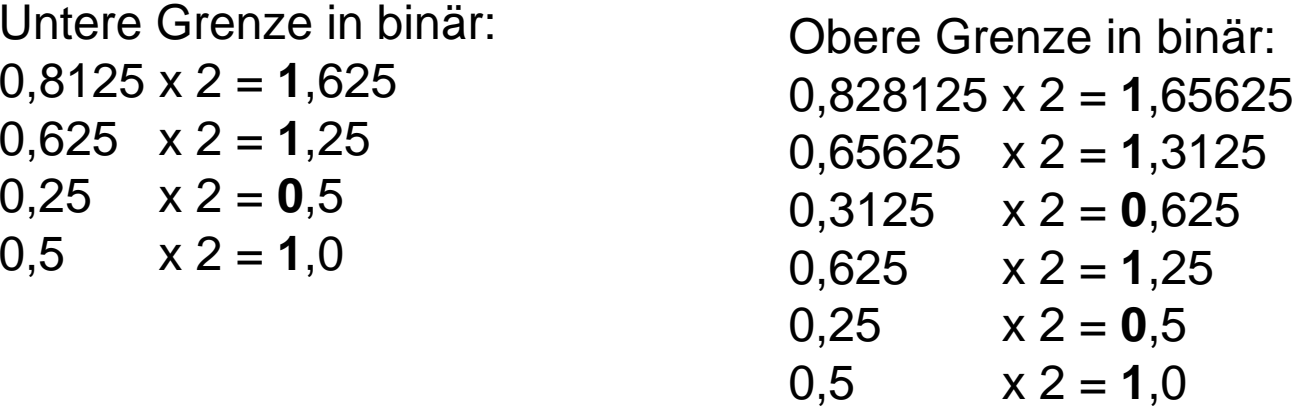

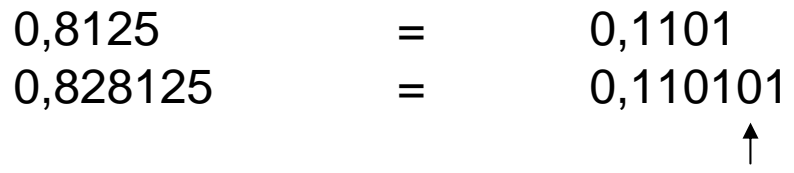

### Code: 11010

**real**  $L = 0.0$ ; **real**  $R = 1.0$ ; **Solange** Zeichen vorhanden **wiederhole** Lies Zeichen und bestimme Zeichenindex i; **real**  $B = (R-L)$ ;  $R = L + B^*Ri;$  $L = L + B^*$ Li; **Ende Wiederholung**;

*Arithmetische Codierung*

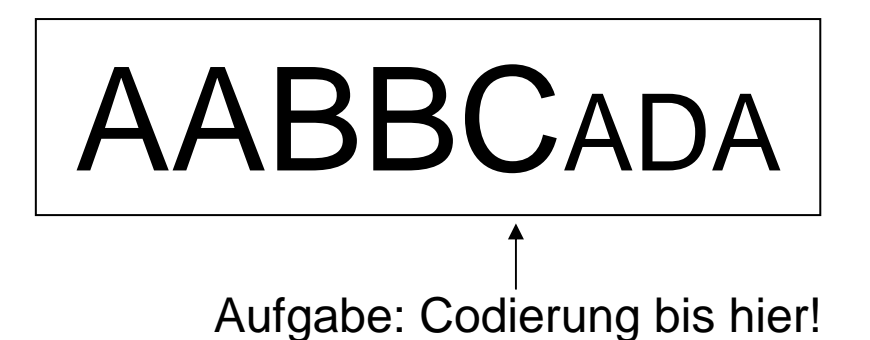

*Arithmetische Codierung*

#### A 0,5 B 0,25 C 0,125  $L_2 = 0.75$  R<sub>2</sub> = 0,875 D 0,125  ${\sf L}_{\rm 0}$  = 0,0  ${\sf R}_{\rm 0}$  = 0,5  $L_1 = 0.5$  R<sub>1</sub> = 0,75  ${\sf L}_3$  = 0,875  ${\sf R}_3$  = 1,0

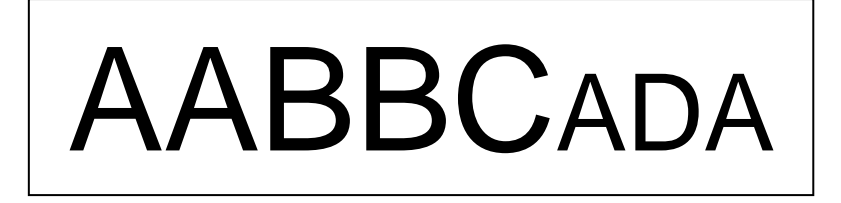

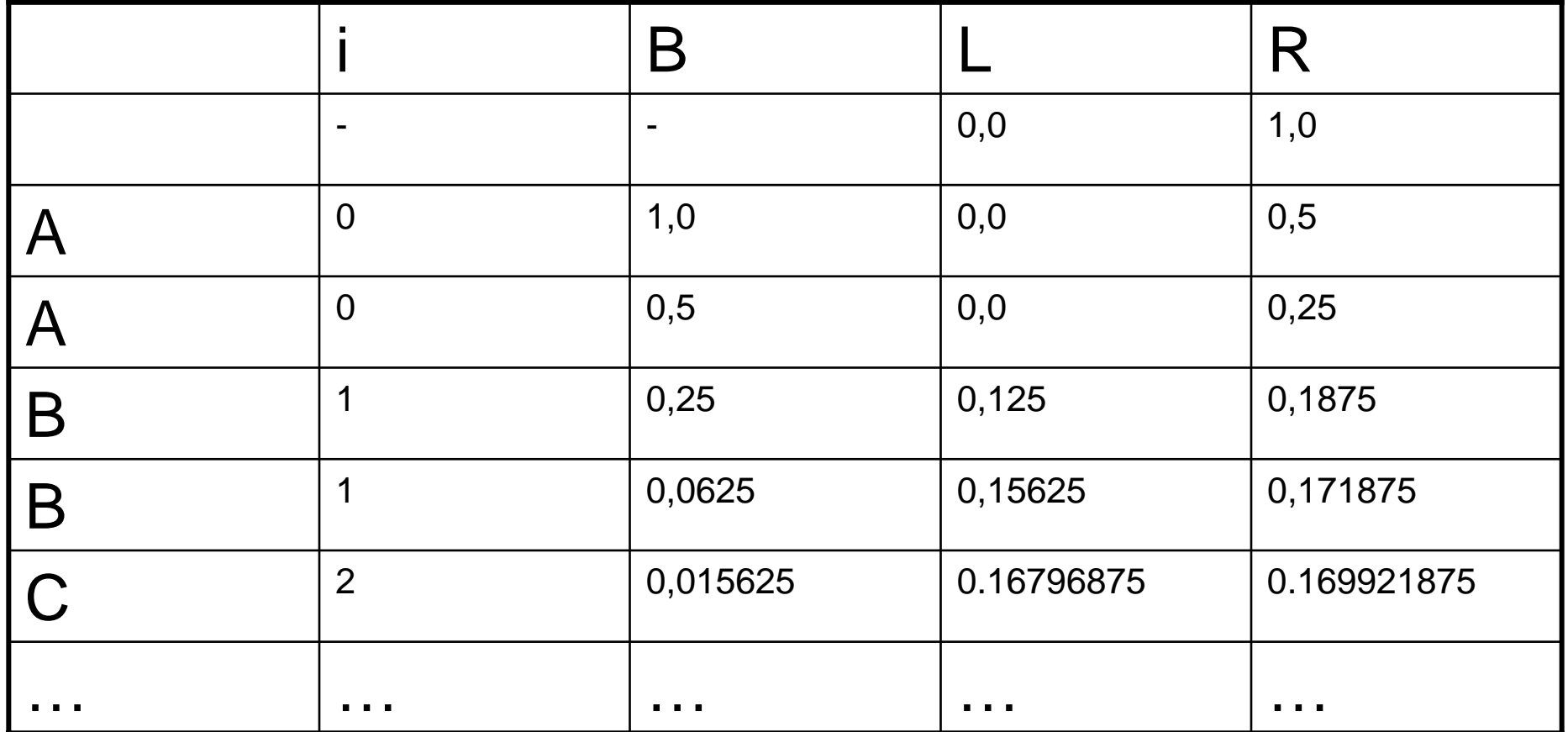

*Arithmetische Codierung*

# AABBCADA

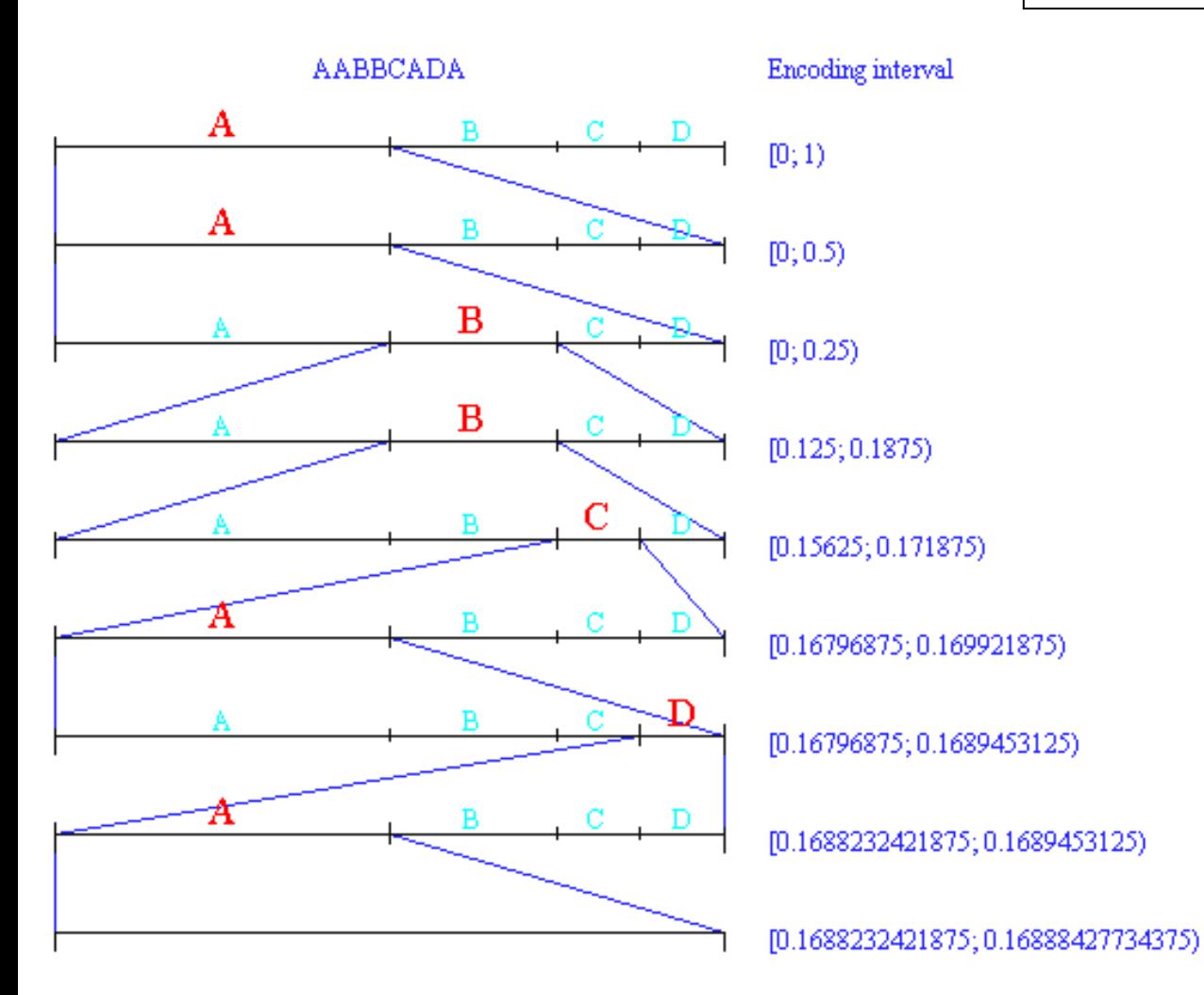

Erzeugt mit [Oliver Schmid's Applet](http://www-mm.informatik.uni-mannheim.de/veranstaltungen/animation/multimedia/Schmid_2002/documentation/Aritex2.html)

## AABBCADA **Arithmetische Codierung**

untere Grenze: 0,1688232421875 obere Grenze: 0,16888427734375

## AABBCADA **Arithmetische Codierung**

untere Grenze: 0,1688232421875

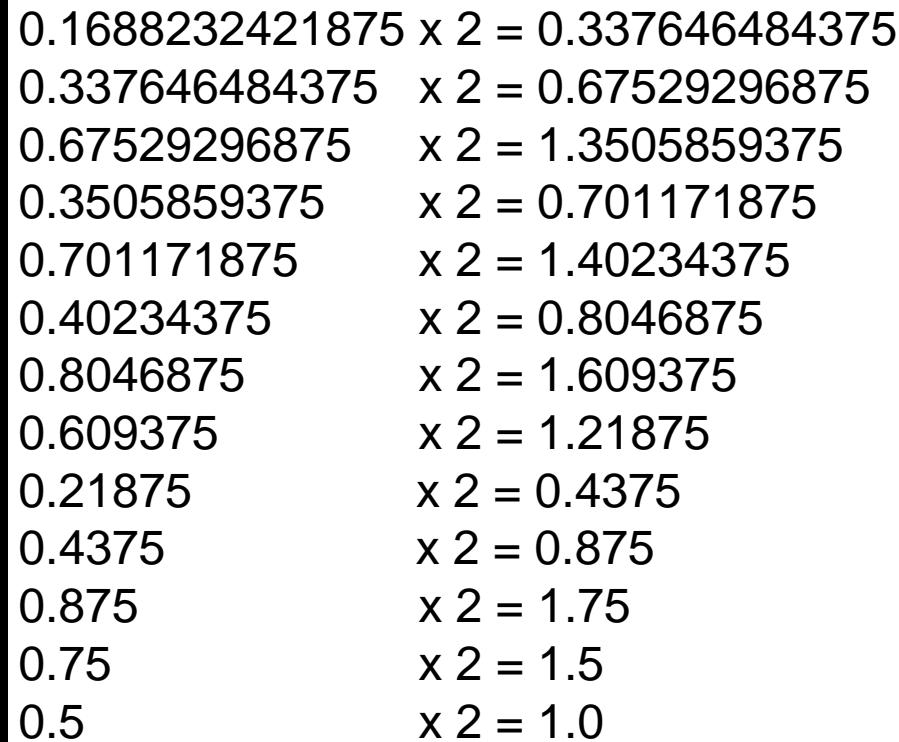

#### obere Grenze: 0,16888427734375

```
0.16888427734375 x 2 = 0.33776855468750.3377685546875 x 2 = 0.6755371093750.675537109375 \times 2 = 1.35107421875
0.35107421875 \times 2 = 0.70214843750.7021484375 x 2 = 1.4042968750.404296875 x 2 = 0.808593750.80859375 \times 2 = 1.61718750.6171875 \times 2 = 1.2343750.234375 x 2 = 0.468750.46875 x 2 = 0.93750.9375 x 2 = 1.8750.875 x 2 = 1.750.75 x 2 = 1.50.5 x 2 = 1.0
```
unten: 0,0010101100111 oben: 0,**00101011001111**

#### *Huffman-Codierung*

### AAAAHHABBLLABBLAAA

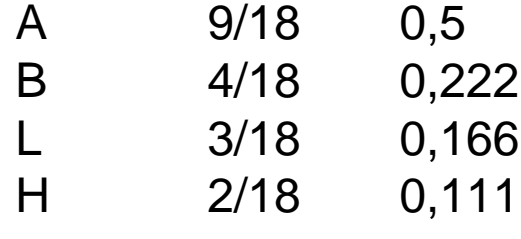

- 1. Ermittlung der Häufigkeiten
- 2. Aufbau des Codebaums

3. Code

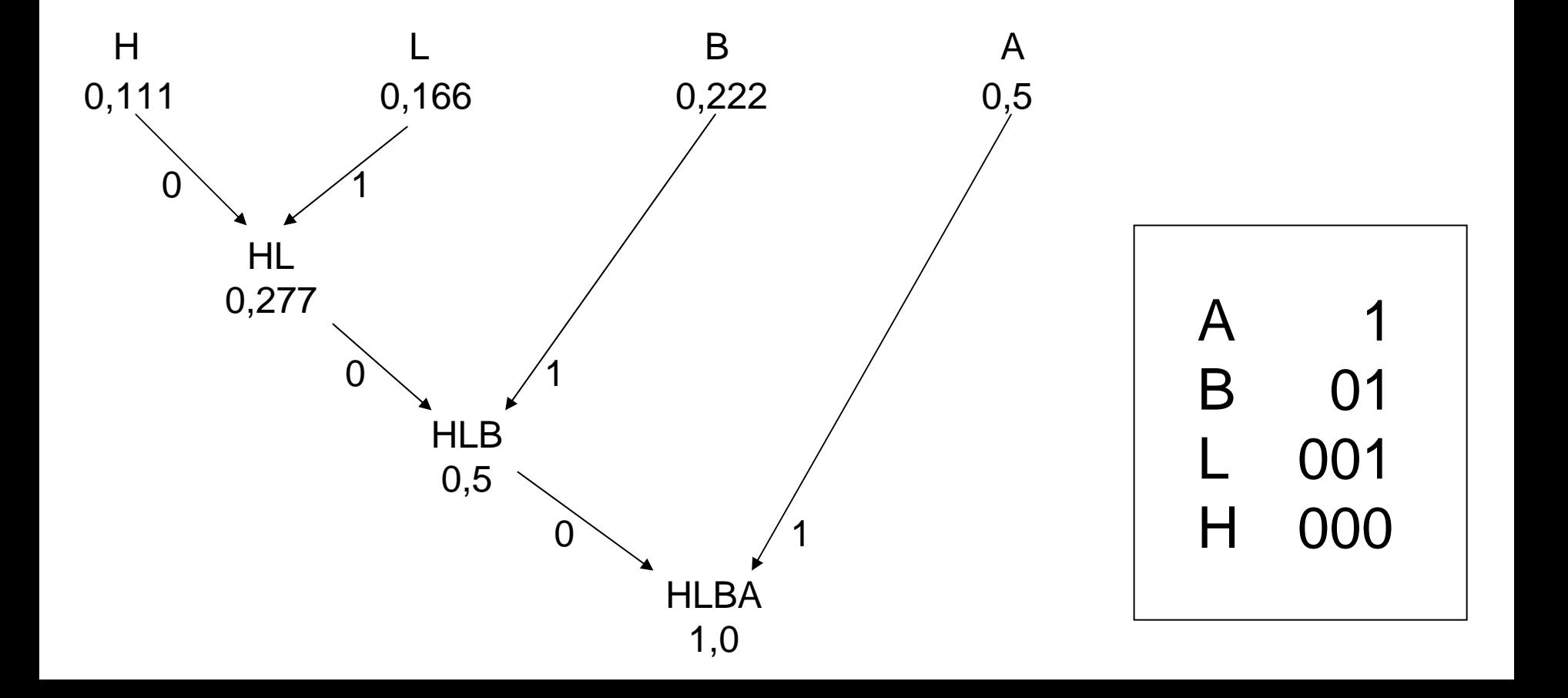

*Huffman-Codierung*

### NO\_ONE\_LIKES\_GEEKS

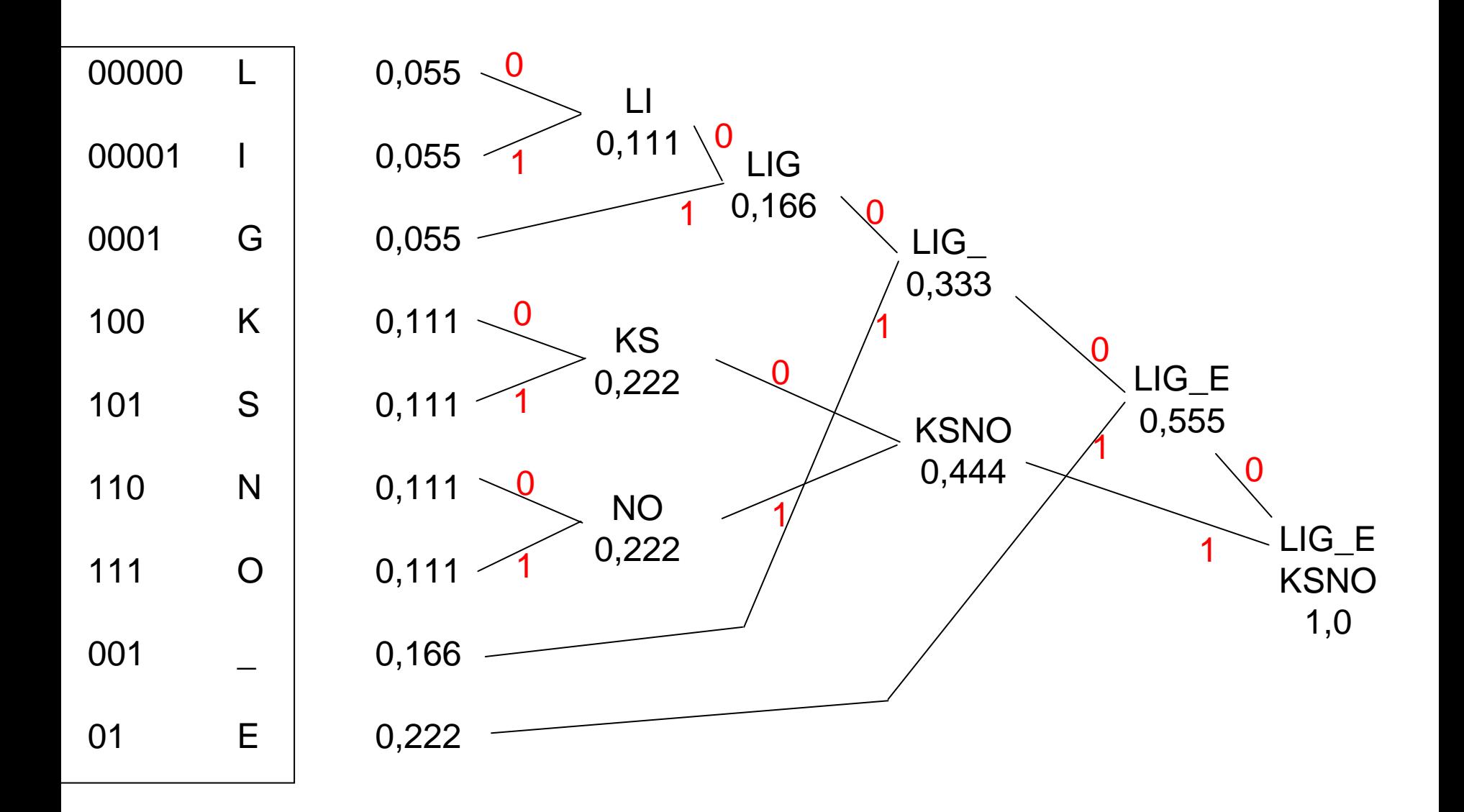

#### *Huffman-Codierung*

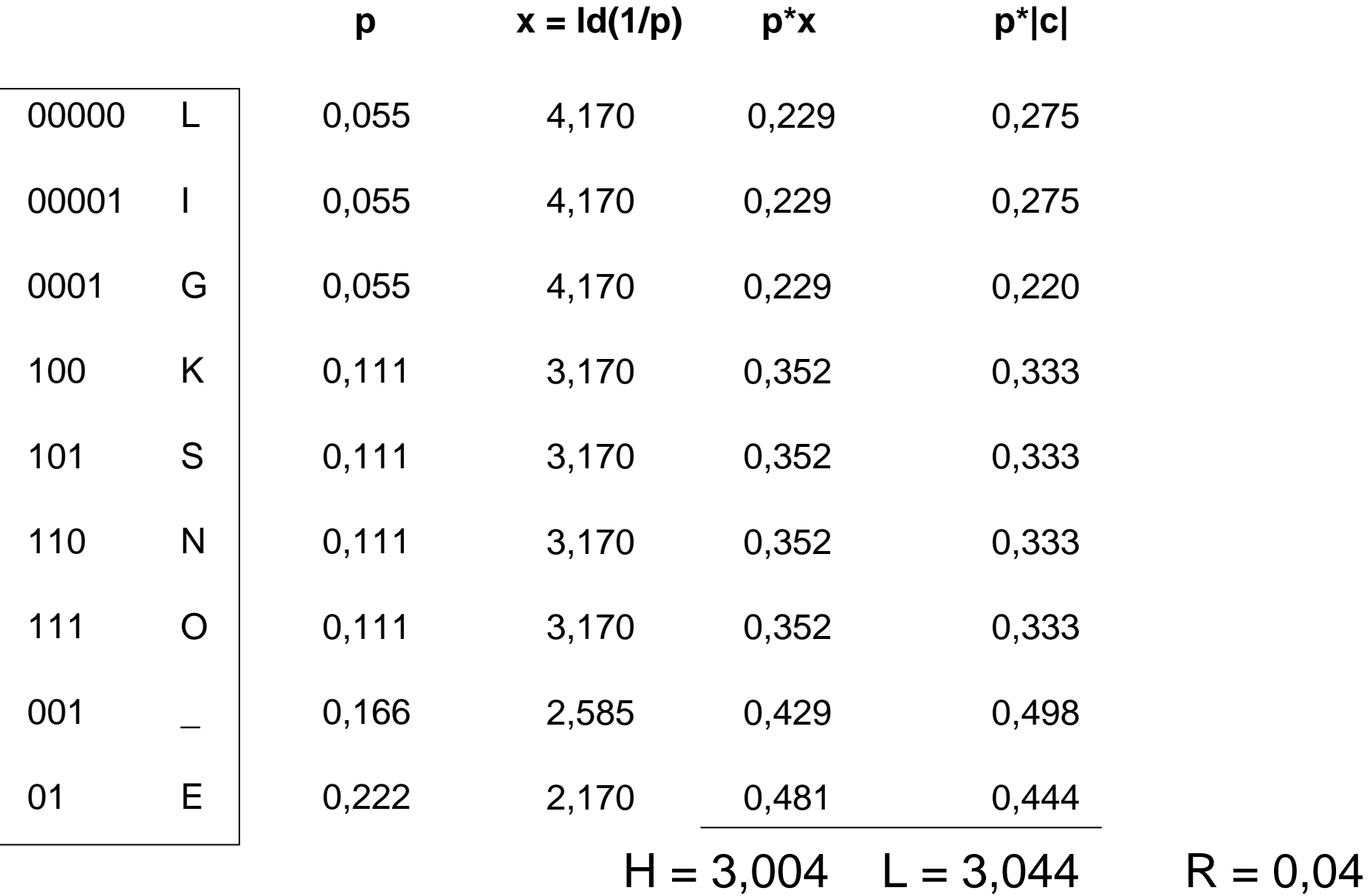

Ausgegangen wird von einem Grundwörterbuch (z.B. ASCII-Code)

Algorithmus:

```
SeqChar p = < NächstesEingabezeichen >;
Char k = NächstesEingabezeichen;
Wiederhole:
         Falls p \< k > in Tabelle enthalten
                  dann p = p & < k >
                  sonst trage p & <k> neu in Tabelle ein
                           (und erzeuge neuen Index dafür);
                           Schreibe Tabellenindex von p auf Ausgabe;
                           p = \langle k \rangle;
         Ende Fallunterscheidung;
         k = NächstesEingabezeichen;
sol ange bis Eingabeende
```
Schreibe Tabellenindex von p auf Ausgabe;

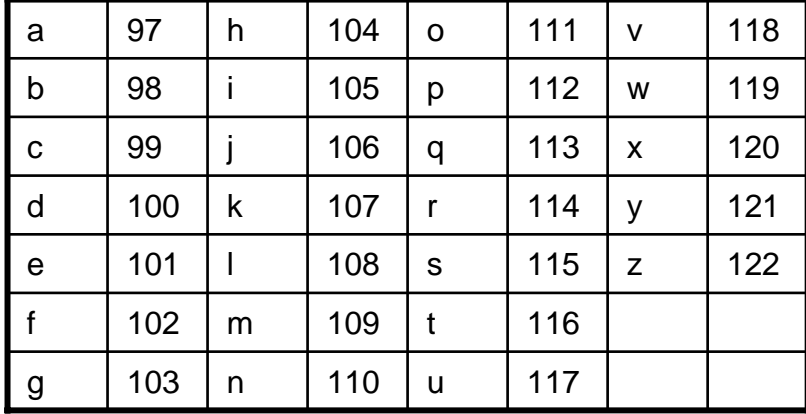

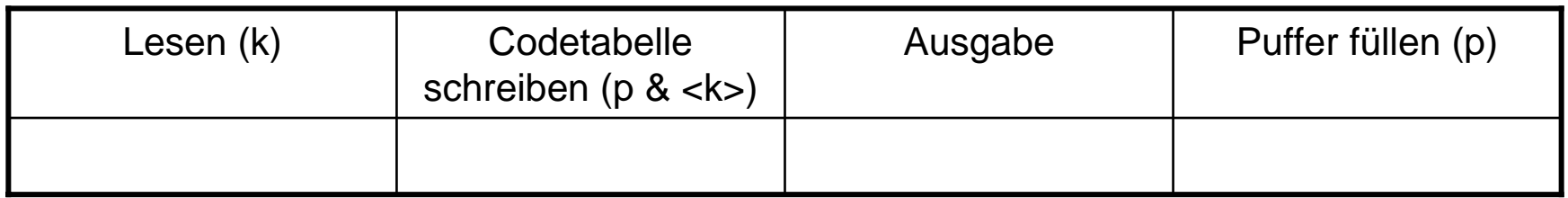

LZW-Komprimierung

Algorithmus zur Dekomprimierung:

```
SeqChar p := \langle \rangle;
int k = NächsteEingabezahl;
Schreibe Zeichenreihe mit Tabellenindex k auf Ausgabe;
\mathsf{int} old = k;
Wiederhole solange Eingabe nicht leer:
         k = NächsteEingabezahl;
         SeqChar akt = Zeichenreihe mit Tabellenindex k;
         p = Zei chenreihe mit Tabellenindex old (letztes Teilwort);
         Falls Index k in Tabelle enthaltendann Char q = erstes Zeichen von akt;
                           Schreibe Zeichenreihe akt auf Ausgabe;
                  sonst Char q = erstes Zeichen von p;
                           Schreibe Zeichenreihe p & <q> auf Ausgabe;
         Ende Fallunterscheidung;
         Trage p & <q> in Tabelle ein
         (und erzeuge neuen Index dafür);
         old = k;
Ende Wiederholung;
```
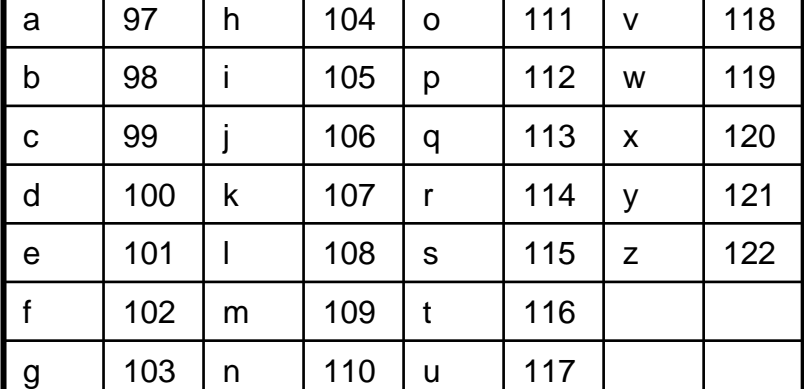

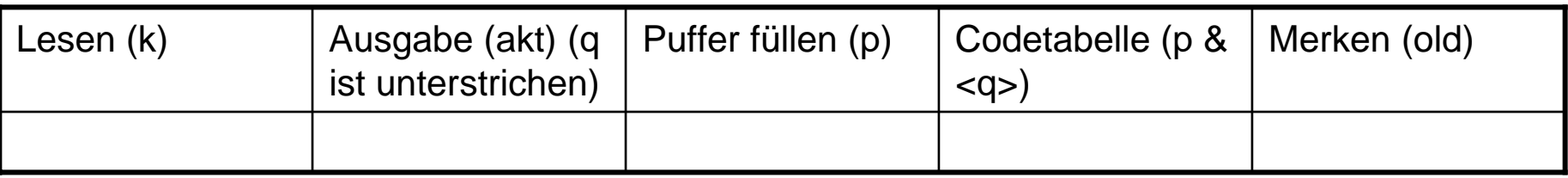